## [X<sup>T</sup>MT<sub>E</sub>X-Tips 100117c] **Common Numbering for Mathematical and Chemical Equations**

Shinsaku Fujita Shonan Institute of Chemoinformatics and Mathematical Chemistry

January 17, 2010

## **Question:**

How can we give common sequential numbers to mathematical equations and chemical equations?

## **Answer:**

The ChemEquation and like environments supported by the chemist (or chmst-ps) package use a common counter to the equation and like environments of  $\mathbb{F} \mathbb{F} \times \mathbb{Z}_{\epsilon}$ . Hence, what we should do is to enumerate them sequentially. For example, the following code:

```
%\usepackage{chmst-ps}
%\usepackage{xymtexps}
%\usepackage{graphicx}
\begin{equation}
\log\left[\frac{(k_{1c}/k_{1t})_{1}}{(k_{1c}/k_{1t})_{2}}\right]
=\frac{\Delta E}{2.303R}\left[\frac{1}{T_{2}}-\frac{1}{T_{1}}\right]\label{eq:1}
\end{equation}
\begin{ChemEquation}
Ni(NH_{2}CH_{2}CH_{2}CO_{2})_{2} + NH_{2}^{-} \longrightarrow
[Ni(NHCH_{2}CCH_{2}CO_{2}) (NH_{2}CH_{2}CH_{2}CCH_{2}CO_{2})]^{-1} + NH_{3}
\label{eq:2}
\end{ChemEquation}
```
typesets equations which numbered sequentially:

$$
\log\left[\frac{(k_{1c}/k_{1t})_1}{(k_{1c}/k_{1t})_2}\right] = \frac{\Delta E}{2.303R} \left[\frac{1}{T_2} - \frac{1}{T_1}\right]
$$
\n(1)

$$
\mathrm{Ni(NH_{2}CH_{2}CH_{2}CO_{2})_{2} + NH_{2}^{-} \longrightarrow [Ni(NHCH_{2}CH_{2}CO_{2})(NH_{2}CH_{2}CH_{2}CO_{2})]^{-} + NH_{3} \tag{2}
$$

Structural formulas drawn by the  $\hat{X}$ MT<sub>EX</sub> system can be included in the ChemEquation environment as part of a organic reaction scheme. For example, the following code:

```
\begin{ChemEquation}\footnotesize
\raisebox{5pt}{\scalebox{0.8}{%
\begin{XyMcompd}(1200,600)(100,100){}{}
\bzdrv{2==COOCH$_{3}$;3==%
\ryl(4==N){4D==\rtrigonal{1==(yl);0==C;2==R;3==OC$_{2}$H$_{5}$}};6==X}
\end{XyMcompd}}} \quad
+ R^{\prime}NHNH_{2} \llongrightarrow
\raisebox{5pt}{\scalebox{0.8}{%
```
\begin{XyMcompd}(1100,600)(100,250){}{} \decaheterov[cfhk]{2==N;4==N}{1D==0;2==NHR\$^{\prime}\$;3==R;7==X} \end{XyMcompd}}} + CH\_{3}OH + C\_{2}H\_{5}OH \end{ChemEquation}

generates a reaction equation:

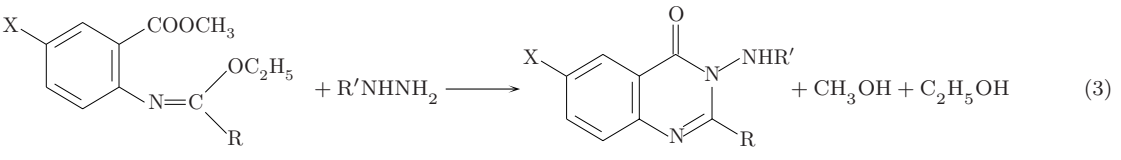

which is numbered sequentially.

The sizes of the respective structural formulas are reduced by using the **\scalebox** command of the graphicx package. They are shifted vertically by means of the \raisebox command of the graphicx package. The sizes of the reagent and of the released alcohols are reduced by the command \footnotesize.